#### A9: Problemas de satisfação de restrição I

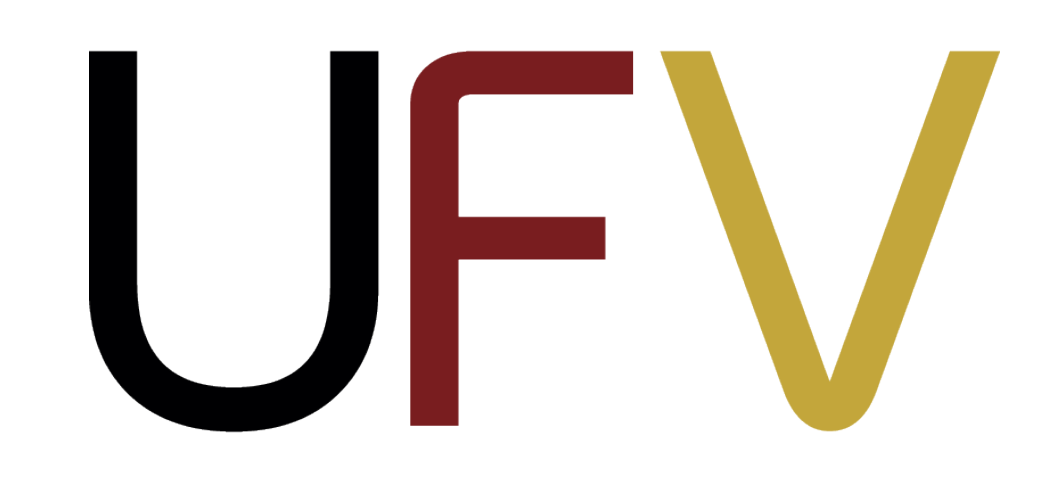

#### INF623 2024/1

# Inteligência Artificial

1

#### **IA na mídia**

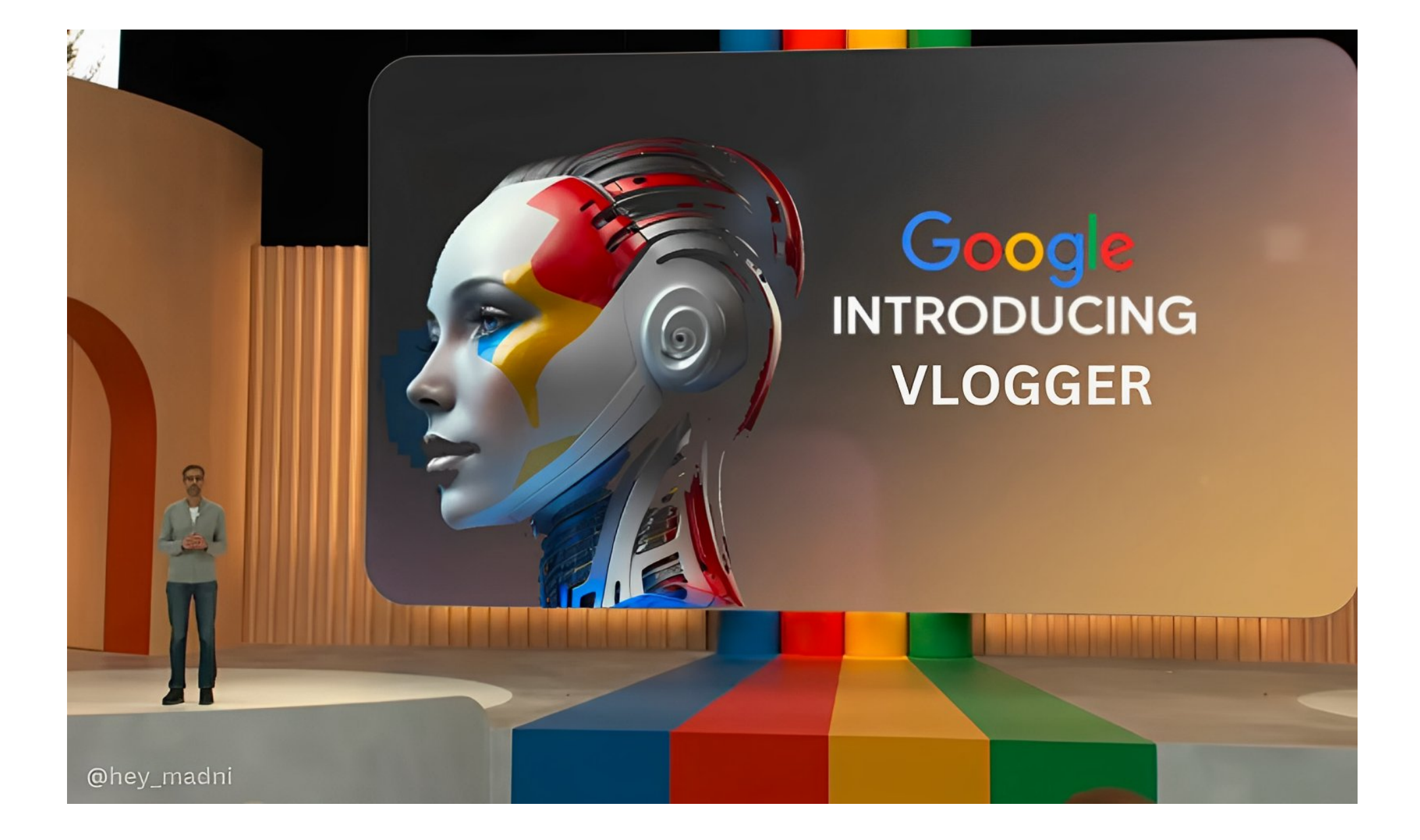

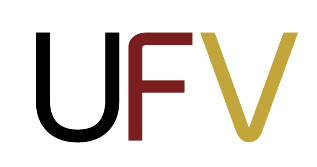

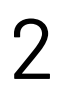

#### **03/04/2024**

#### **Google Vlogger**

Modelo desenvolvido pela Google para animação de imagens com base em texto e imagem.

https://enriccorona.github.io/vlogger/

#### **Plano de aula**

- ‣ Problemas de satisfação de restrições
- ‣ Exemplos
- ‣ Tipos de restrições
- ‣ Grafo de restrições
- ‣ Busca com retrocesso

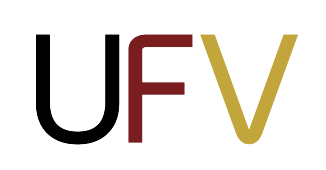

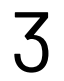

# **Exemplo 1: coloração de mapas**

Considere o problema de colorir o mapa de um país com um número restrito de cores de tal forma que nenhum de seus estados adjacentes possuam a mesma cor.

4

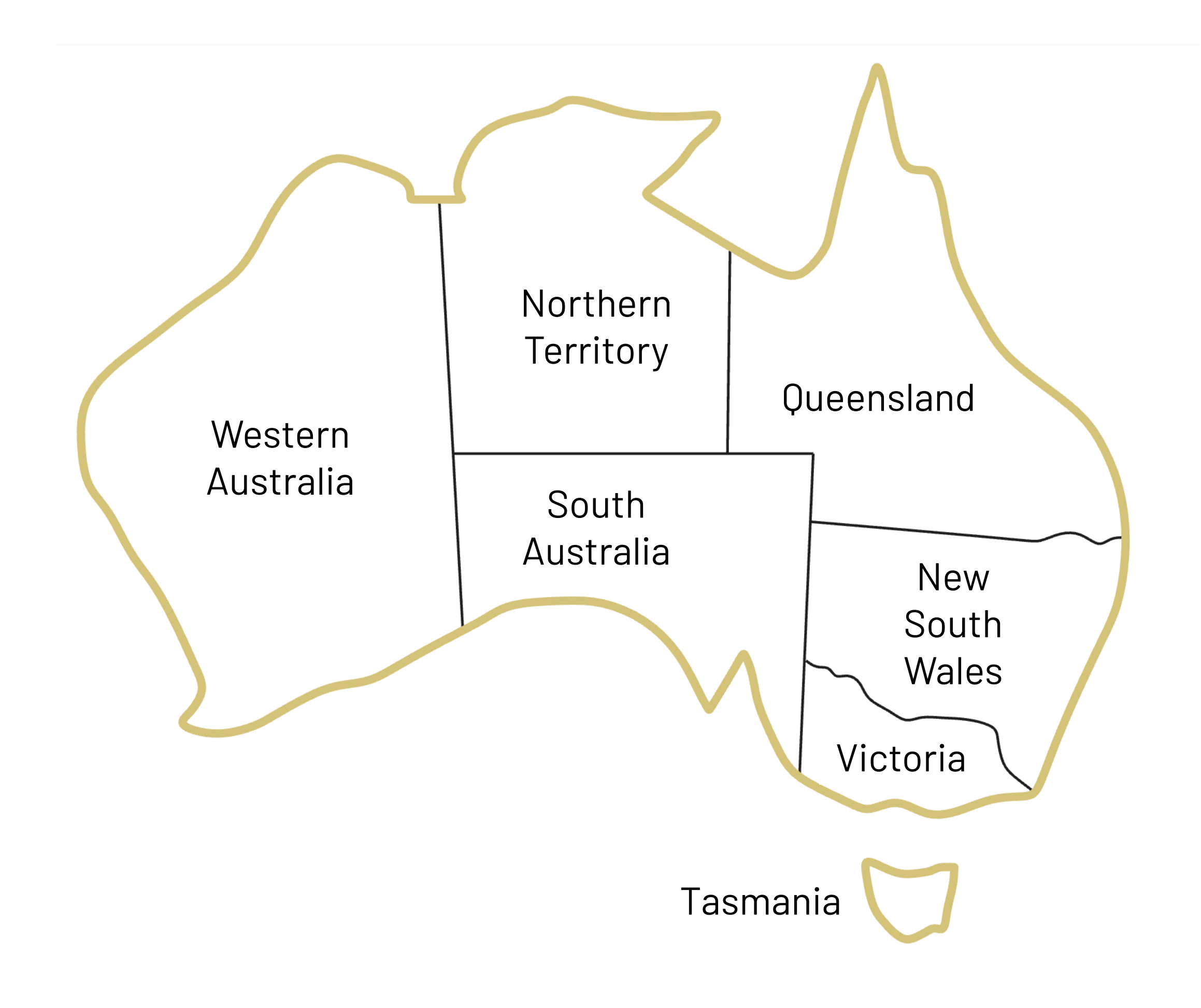

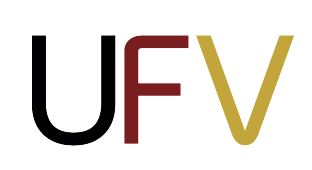

# **Agentes racionais para jogos**

Para resolver problemas desse tipo, chamados de **Problemas de Satisfação de Restrição (PSRs)**, um agente assume que o mundo é representado por um **espaço de estados fatorados** e que objetivo é encontrar uma solução que satisfaça um **conjunto de restrições**.

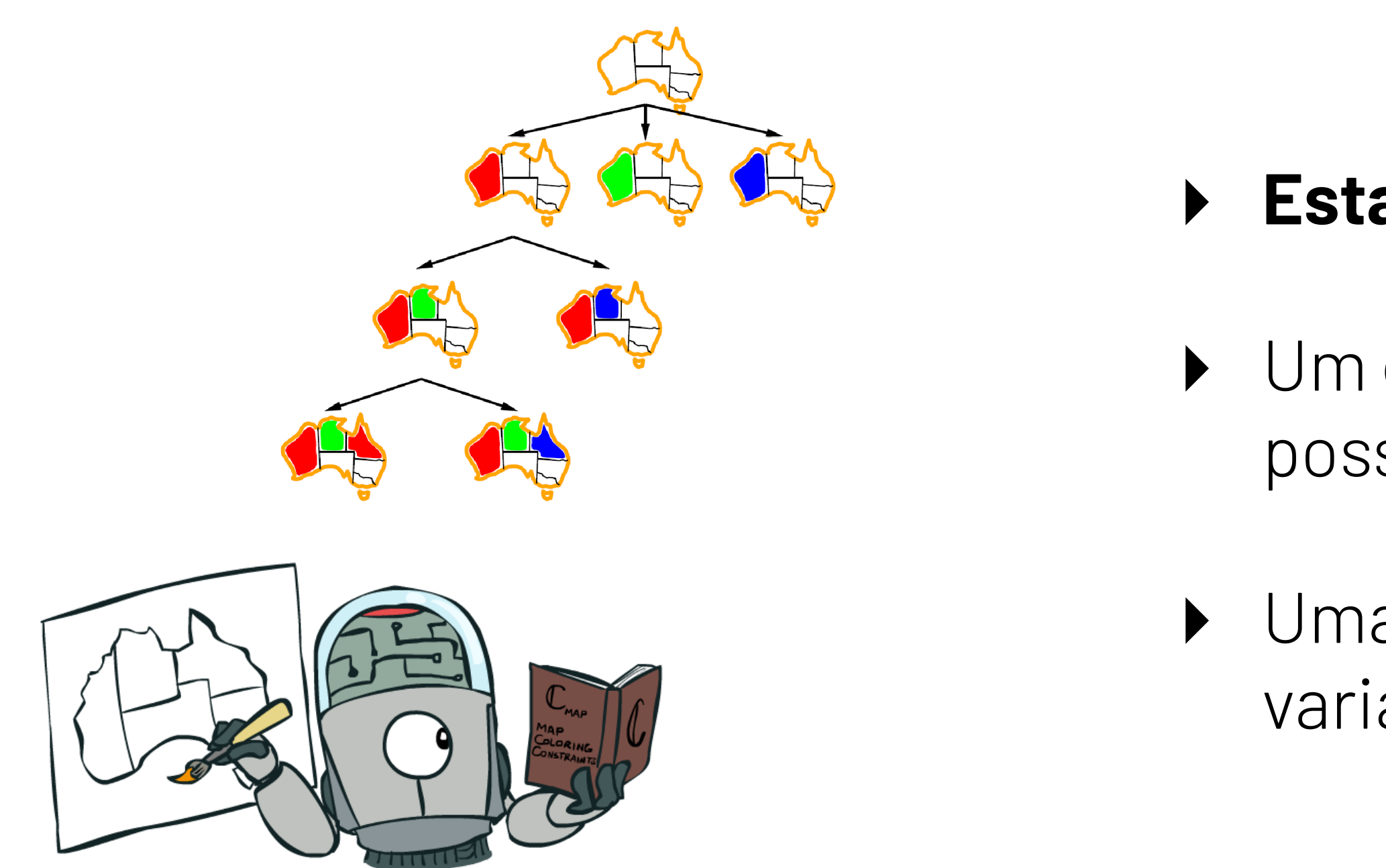

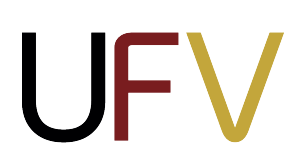

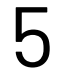

‣ **Estados** são **fatorados** em um conjunto de variáveis;

‣ Um **conjunto de restrições** especifica combinações possíveis de variáveis;

‣ Uma **solução** é uma atribuição de valores para todas as variáveis que satisfaça o conjunto de restrições

# **Problemas de satisfação de restrição**

Um **problema de satisfação de restrição** pode ser definito pela tupla  $(X, D, C)$ , onde:

- $\blacktriangleright$   $X$ é um conjunto de **variáveis**  $\{X_1, \ldots, X_n\}$
- $\blacktriangleright$   $D$  é um conjunto de **domínios**  $\{D_1, \ldots, D_n\}$ 
	- $\blacktriangleright$  Um domínio  $D_i$  é um conjunto de valores possíveis  $\{v_1,\ldots,v_k\}$  para  $X_i$ (e.g., variáveis booleanas  $\{V,F\}$ )
	- ‣ Diferentes variáveis podem ter diferentes domínios com tamanhos diferentes
- ‣ é um conjunto de **restrições** que especificam combinações de valores possíveis *C*
	- $\blacktriangleright$  Cada restrição  $C_j$  consiste em um par (Escopo, Relação), onde:
		- $\blacktriangleright$  *Escopo* é uma tupla de variáveis que participam na restrição (e.g.,  $(X_1, X_2)$ );
		- ‣ *Relação* pode ser expressa:

**UFV** 

- ‣ *Explicitamente* pelo conjunto de todas as tuplas de valores que satisfazem a restrição (e.g., );
- ‣ *Implicitamente* por uma função que retorna se uma tupla faz parte da relação
- $\blacktriangleright$  Uma solução é uma atribuição  $\{X_i = \nu_i, X_j = \nu_j, \dots\}$  que seja **completa** e **consistente** 
	- ‣ **Atribuição completa:** cada variável tem um valor atribuído
	- ‣ **Atribuição consistente:** não viola nenhuma restrição

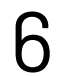

#### **Busca no espaço de estados vs. PSRs**

- ▶ Objetivo é encontrar um caminho entre *s* e *g*
- ‣ Busca no espaço de **estados**
- ‣ **Função de ações A:** dado um estado, gerar próximos estados
- $\blacktriangleright$  Função heurística  $h$  específica do problema guia a busca em direção da solução

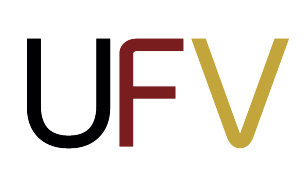

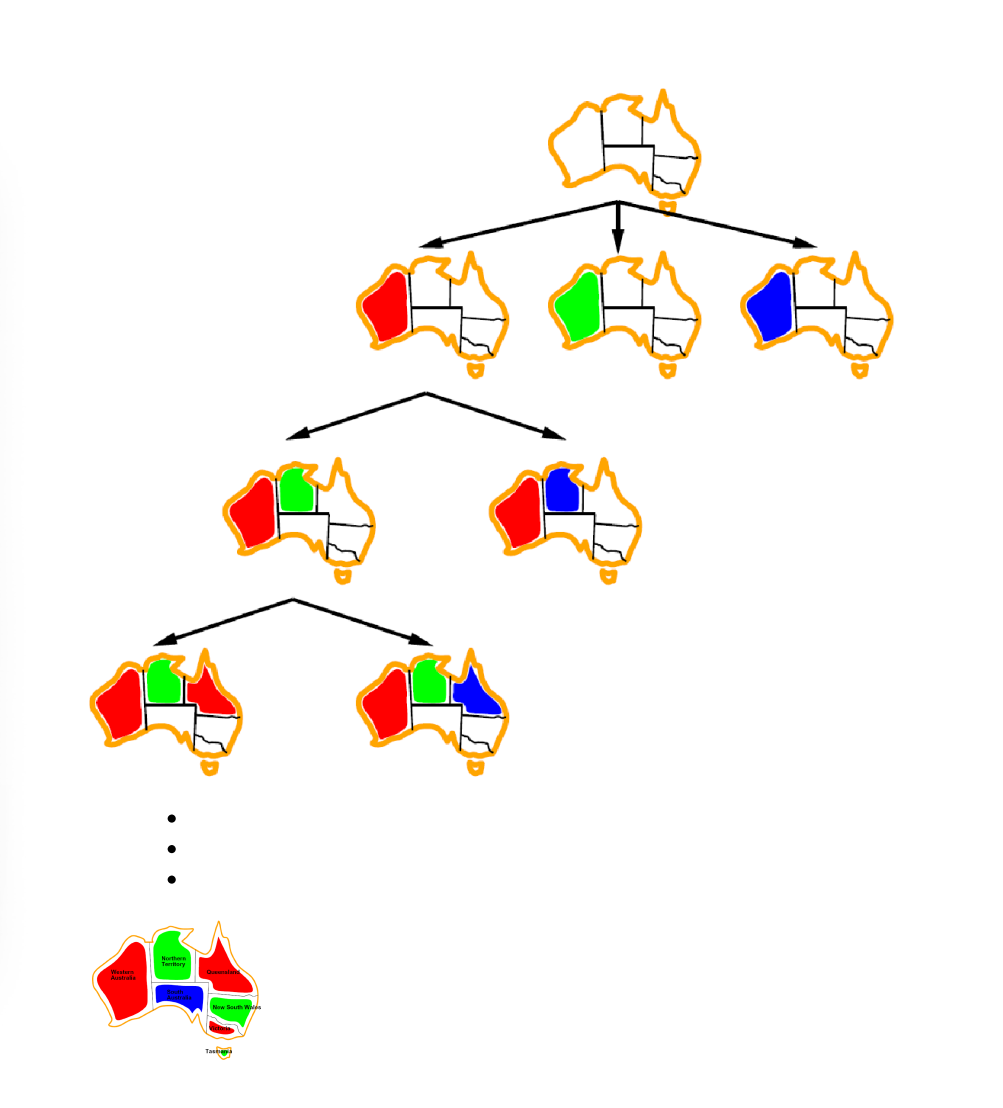

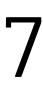

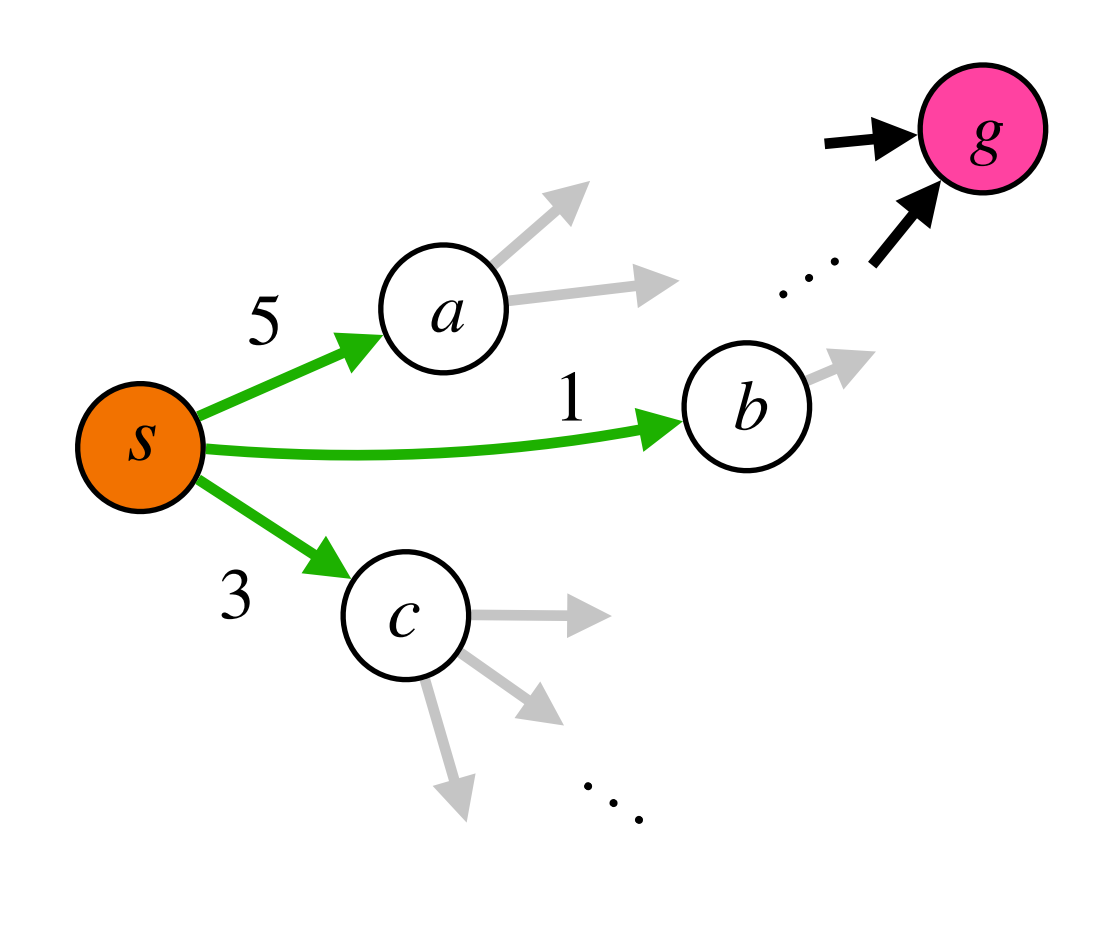

- ▶ Objetivo é encontrar *g* (uma atribuição de valores que valores que satisfação o conjunto de restrições)
- ‣ Busca no espaço de **estados fatorados**  (atribuições)
- **Função de ações A:** atribuir um valor a uma variável
- ‣ A busca é guiada pela própria estrutura dos estados (abordagem mais geral)

**PSRs são geralmente NP-completos, mas existem algumas subclasses de problemas que podem ser resolvidos de maneira eficiente** . . .

# **Exemplo 1: coloração de mapas**

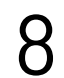

- $\triangleright$  Variáveis:  $X = \{WA, NT, Q, NSW, V, SA, T\}$
- $\triangleright$  **Domínios:**  $D = \{$  Vermelho, Verde, Azul  $\}$
- ‣ **Restrições:** Regiões adjacentes devem ter cores diferentes
	- Explicitamente:  $(WA, NT) \in \{ (Vermelho, Verde), (Vermelho, Azul), \dots \}$  $(WA, SA) \in \{ (Vermelho, Verde), (Vermelho, Azul), \dots \}$
	- Implicitamente:
		- $C = \{WA \neq NT, WA \neq SA, NT \neq Q, NT \neq SA,$  $Q \neq SA, Q \neq NSW, NSW \neq SA, NSW \neq V, V \neq SA$
- ‣ **Exemplo de solução**

 $\{WA = Vermelho, NT = Verde, Q = Vermelho, NSW = Verde,$  $V = V$ ermelho, SA = Azul, T = Verde}

**UFV** 

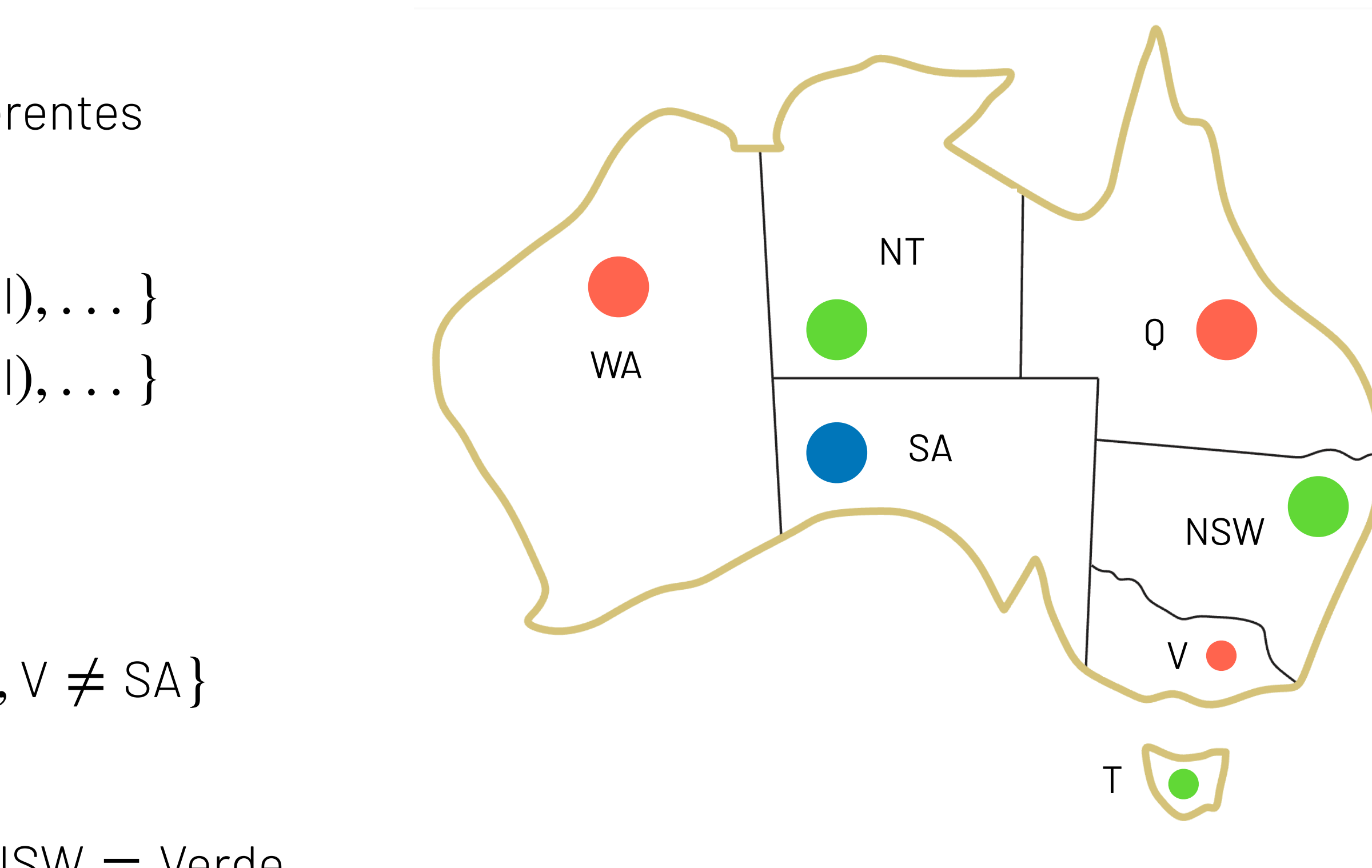

# **Exemplo 2: Sudoku**

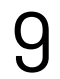

- $\triangleright$  **Variáveis:** Uma variável $X_{i,j}$  para cada célula da matriz.
- ▶ <b>Domínios:</b> <math>D = \{1, 2, 3, 4, 5, 6, 7, 8, 9\}</math>
- ‣ **Restrições (Implicitamente):** 
	- ‣ **Linhas** 
		- $\blacktriangleright$  Todas as 9 variáveis diferentes para linha 1  $(\{X_{1,1}, X_{1,2}, \ldots, X_{1,9}\}, \neq 0)$
		- $\blacktriangleright$  Todas as 9 variáveis diferentes para linha 2  $(\{X_{2,1}, X_{2,2}, \ldots, X_{2,9}\}, \neq 0)$
		- ‣ …

- $\blacktriangleright$  Todas as 9 variáveis diferentes para coluna 1  $(\{X_{1,1}, X_{2,1}, \ldots, X_{9,1}\}, \neq 0)$
- $\blacktriangleright\;$  Todas as 9 variáveis diferentes para coluna 2  $(\{X_{1,2}, X_{2,2}, \ldots, X_{9,2}\},\neq 0)$
- ‣ …

- ▶ Todas as 9 variáveis diferentes do 1º quadrante:
	- $(X_{1,1}, X_{1,2}, X_{1,3}, X_{2,1}, X_{2,2}, X_{2,3}, X_{3,1}, X_{3,2}, X_{3,3}, \neq 0)$
- ‣ Todas as 9 variáveis diferentes do 2º quadrante:  $((\{X_{1,4}, X_{1,5}, X_{1,6}, X_{2,4}, X_{2,5}, X_{2,6}, X_{3,4}, X_{3,5}, X_{3,6}\}, \neq)$
- ‣ …

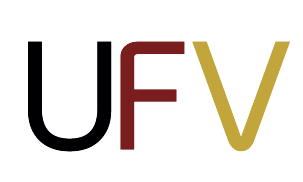

#### ‣ **Colunas**

#### ‣ **Quadrantes**

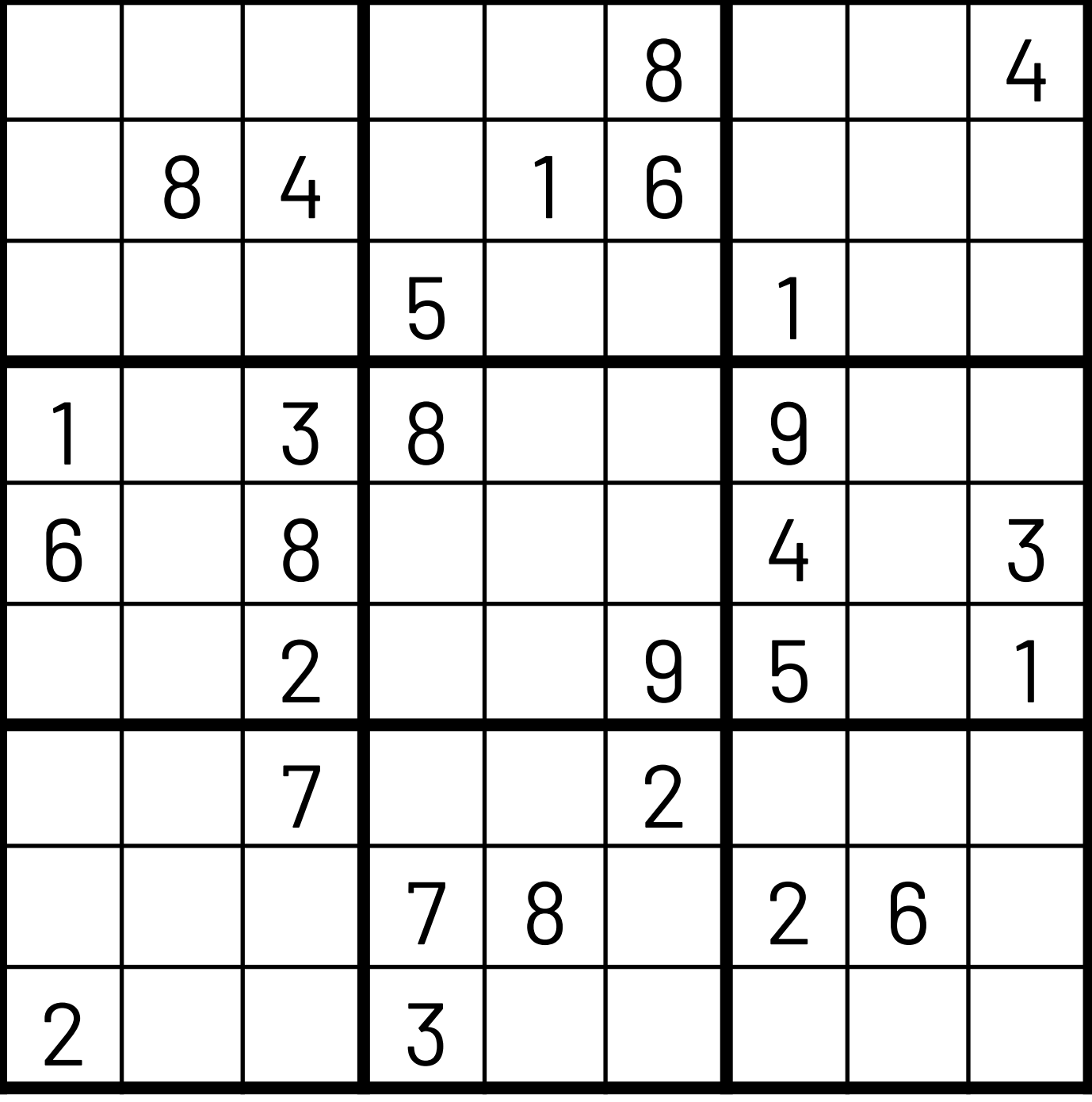

#### **Exercício: 4-rainhas**

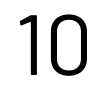

- ‣ **Variáveis:** \_\_\_\_\_\_\_\_\_\_\_\_\_\_\_
- ‣ **Domínios:** \_\_\_\_\_\_\_\_\_\_\_\_\_\_\_
- ‣ **Restrições:** \_\_\_\_\_\_\_\_\_\_\_\_\_\_\_
- ‣ **Exemplo de solução:** \_\_\_\_\_\_\_\_\_\_\_\_\_\_\_

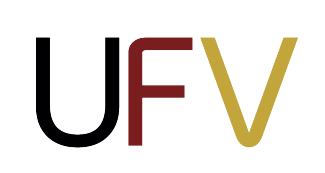

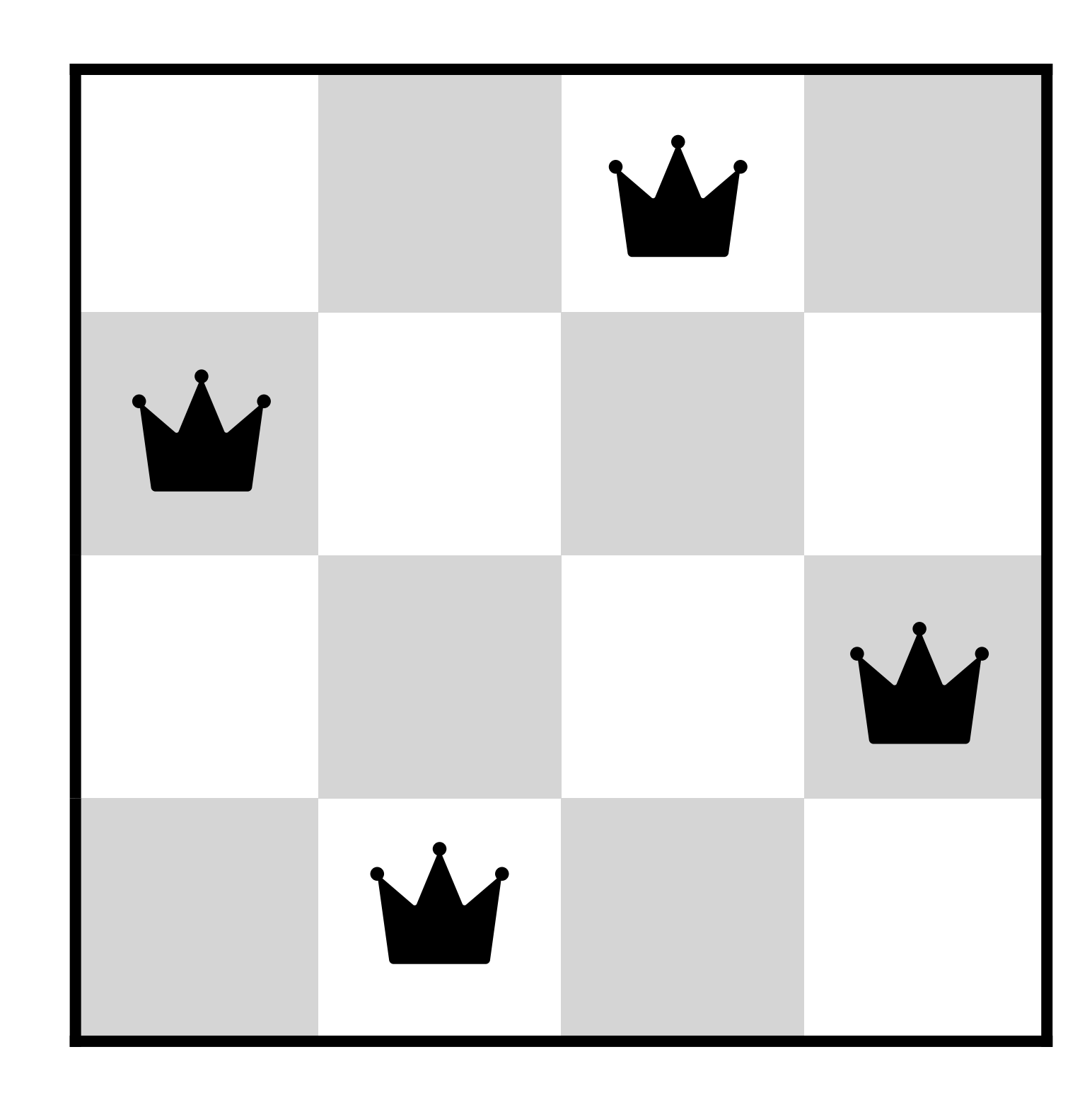

#### Defina o problema das 4-rainhas como um PSR.

#### **Exercício: 4-rainhas**

11

- $\triangleright$  **Variáveis:** Uma variável $X_{i,j}$  para cada posição do tabuleiro.
- $\triangleright$  Domínios:  $D = \{0,1\}$
- ‣ **Restrições:**

‣ **Exemplo de solução:** 

$$
\forall i, j, k \ (X_{ij}, X_{ik}) \in \{ (0, 0), (0, 1), (1, 0) \}
$$

$$
\forall i, j, k \ (X_{ij}, X_{kj}) \in \{ (0, 0), (0, 1), (1, 0) \}
$$

$$
\forall i, j, k \ (X_{ij}, X_{i+k, j+k}) \in \{ (0, 0), (0, 1), (1, 0) \}
$$

$$
\forall i, j, k \ (X_{ij}, X_{i+k, j-k}) \in \{ (0, 0), (0, 1), (1, 0) \}
$$

$$
\sum X_{ij} = N
$$

$$
\{X_{1,1} = 0, X_{1,2} = 0, X_{1,3} = 1, X_{1,4} = 0
$$
  

$$
X_{2,1} = 1, X_{2,2} = 0, X_{2,3} = 1, X_{2,4} = 0
$$
  

$$
X_{3,1} = 0, X_{3,2} = 0, X_{3,3} = 1, X_{3,4} = 1
$$
  

$$
X_{4,1} = 0, X_{4,2} = 1, X_{4,3} = 1, X_{4,4} = 0\}
$$

UFV

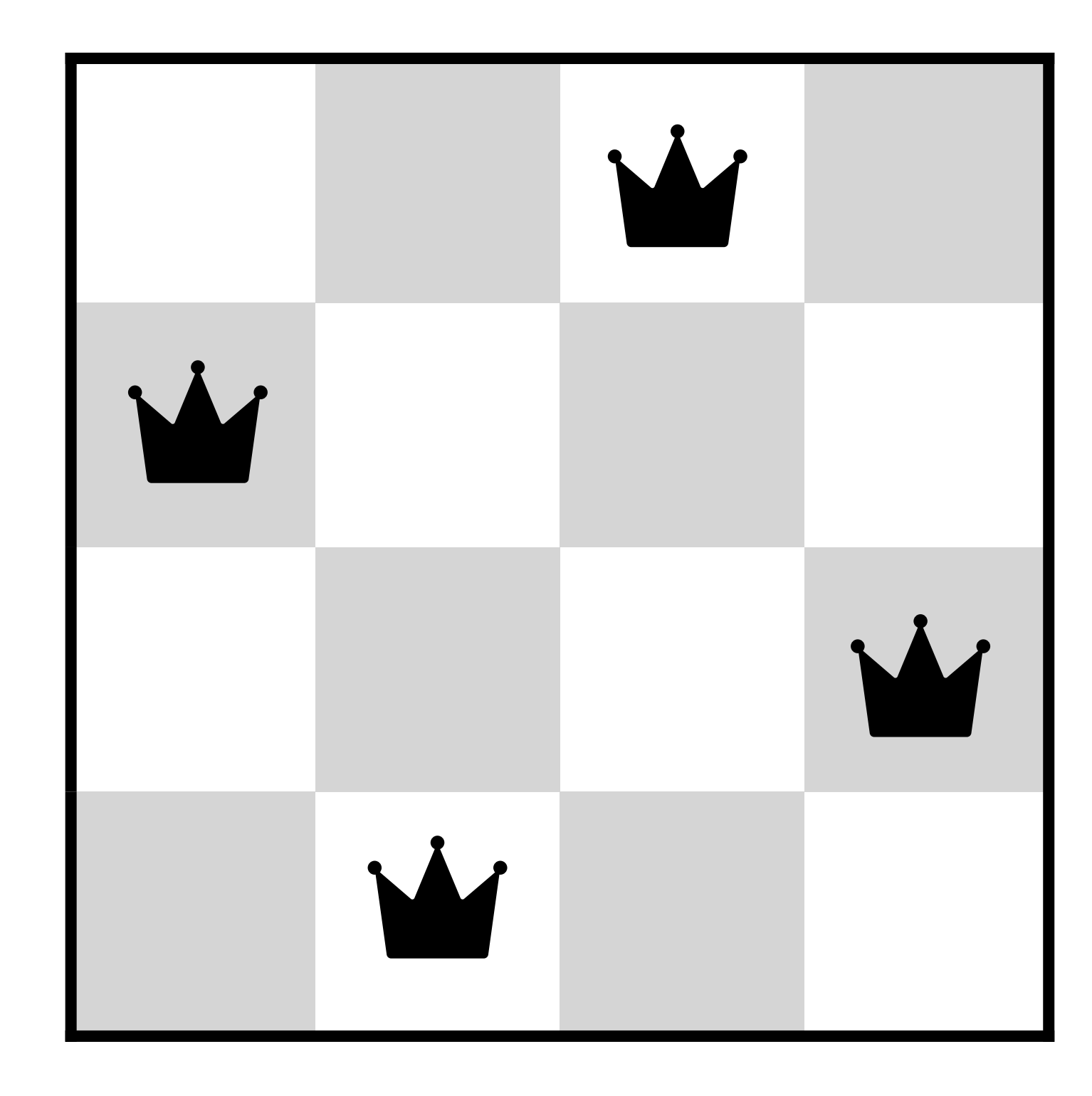

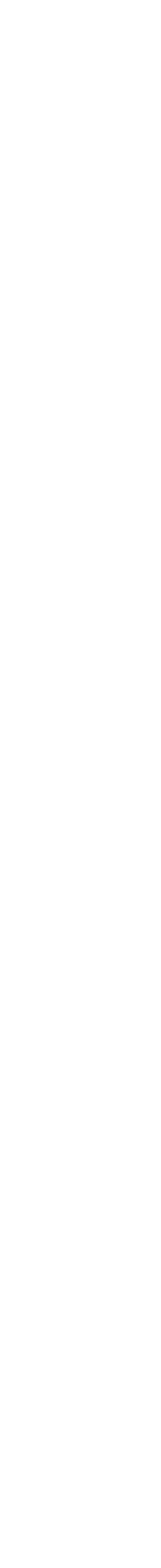

#### Formalização 1:

#### **Exercício: 4-rainhas**

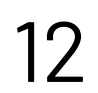

- $\triangleright$  **Variáveis:** Uma variável  $Q_i$  para cada coluna do tabuleiro.
- ▶ <b>Domínios:</b> <math>D = \{1, 2, 3, 4\}</math>
- ‣ **Restrições:**

**Implicitamente:**  ∀*i*,*<sup>j</sup>* **nao-se-atacam**(*Qi* , *Qj* ) **Explicitamente:**  $(Q_1, Q_2) \in \{(1,3), (1,4), \dots\}$  $\cdot$  . .

‣ **Exemplo de solução:** 

 ${Q_1 = 2, X_2 = 4, X_3 = 1, X_4 = 3}$ 

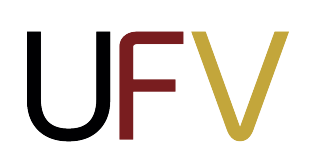

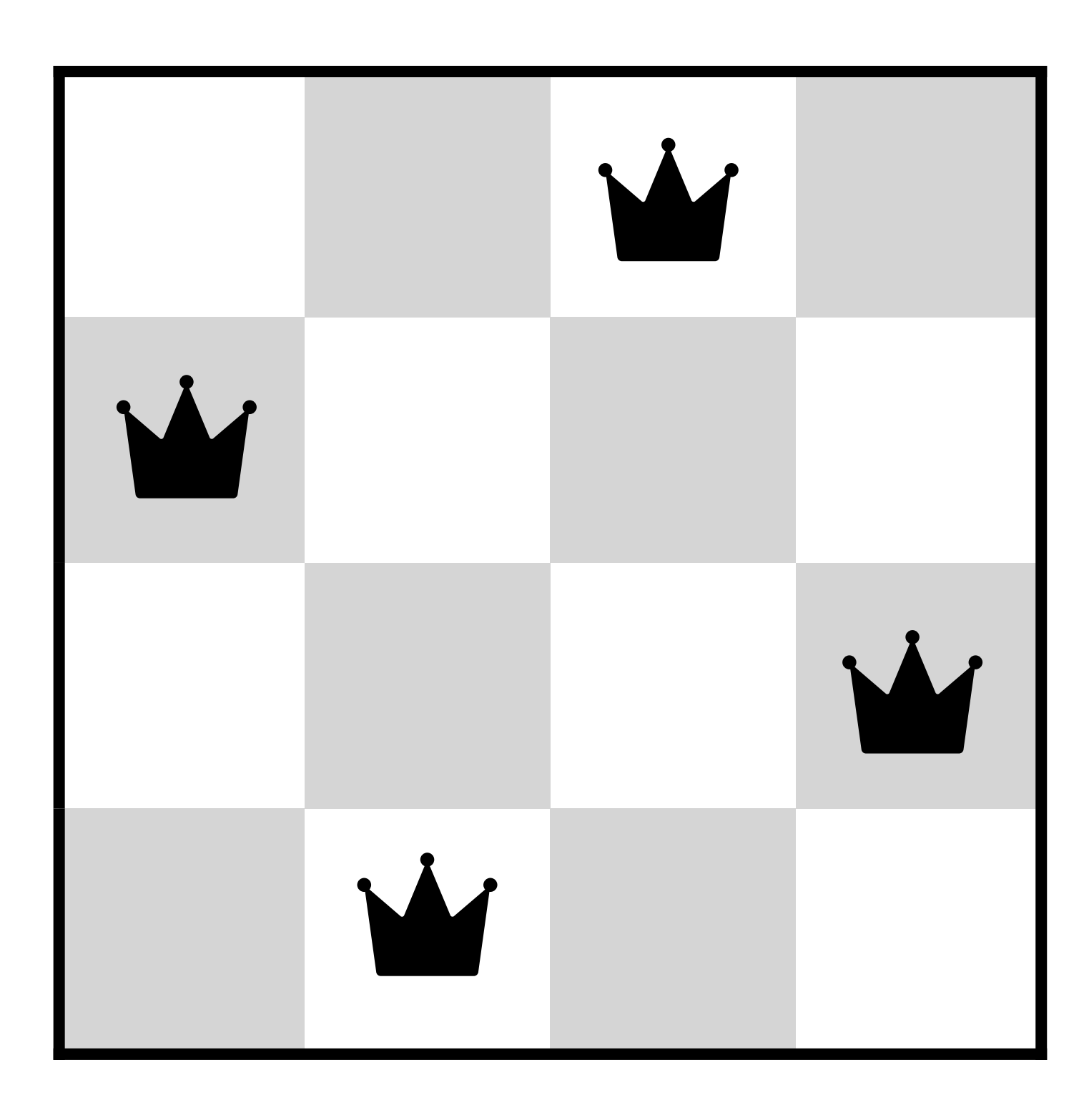

Formalização 2:

#### **Aplicações**

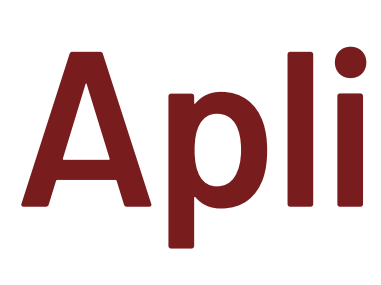

- ‣ Agendamento: quando podemos nos encontrar?
- ‣ Alocar horários: que aulas são oferecidas, quando e onde?
- ‣ Atribuição: quem ensina qual aula?
- ‣ Configuração de hardware
- ‣ Agendamento de transportes
- ‣ Automação de fábricas
- ‣ Layout de circuito
- ‣ Diagnóstico de erro
- ‣ … muito mais!

**UFV** 

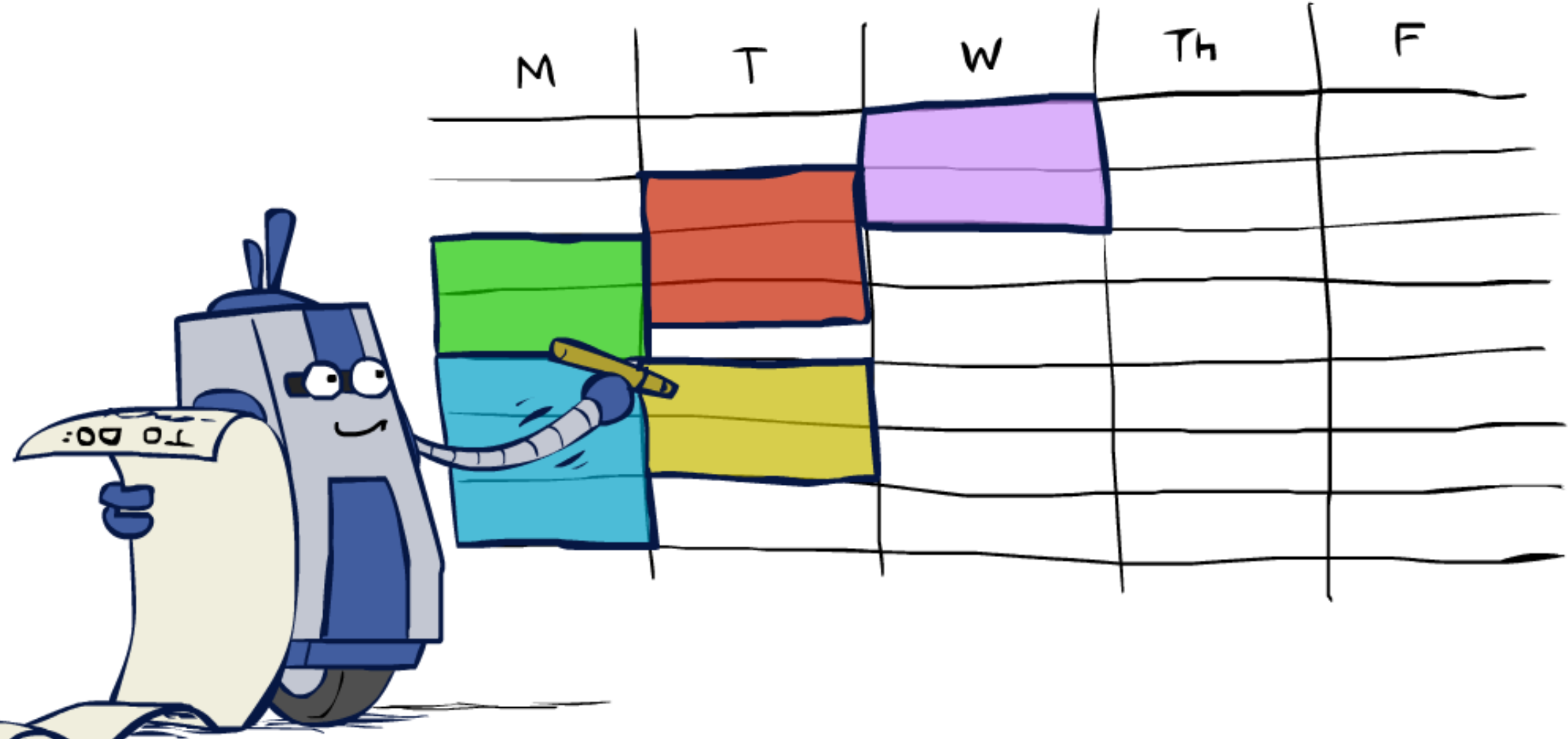

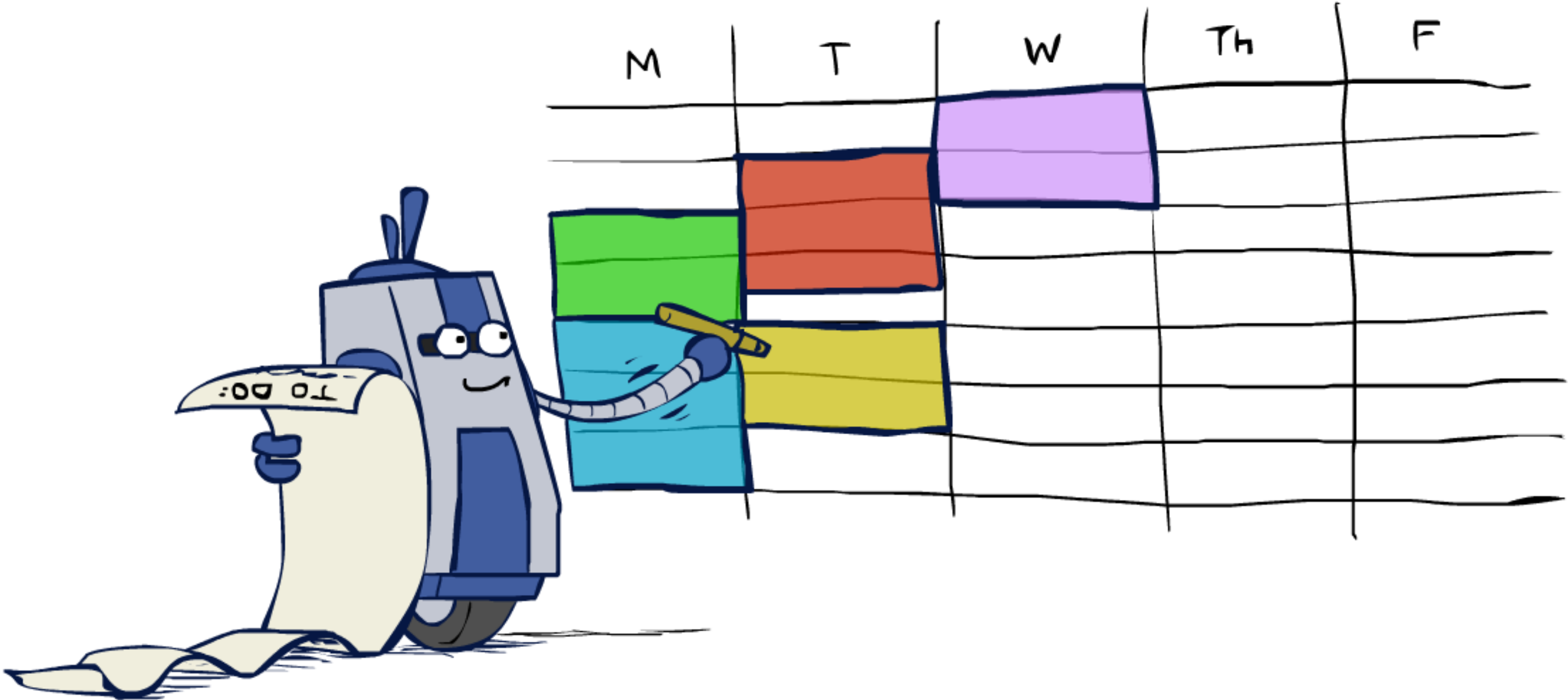

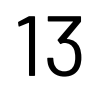

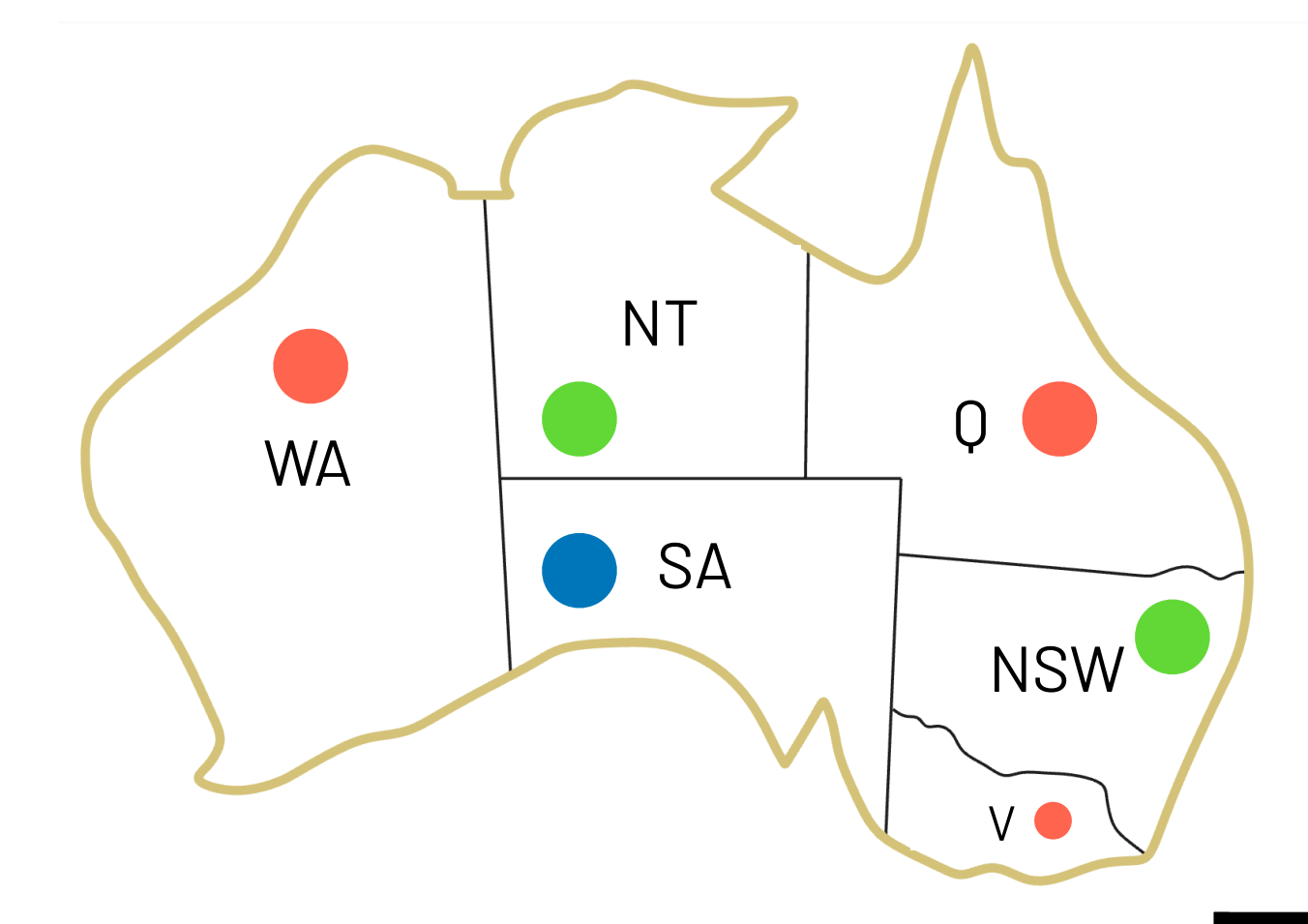

T O

# **Tipos de restrições**

‣ **Unárias**: restringem uma variável

Exemplo: WA não pode ser colorido de Verde

‣ **Binárias**: restringem duas variáveis

8 4 8 4 1 6 5 1 1 3 8 9 6 8 1 1 4 3 2 9 5 1 7 2 8 2 6 2 3

Exemplo: estados adjacentes não podem ter a mesma cor

‣ **Globais**: restringem mais de duas variáveis

Exemplo: todas as células de uma linha do Sudoku

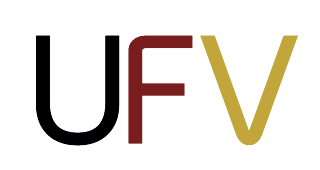

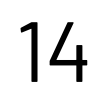

#### **Grafo de restrições**

- ‣ **Vértices** são variáveis
- ‣ **Arestas** representam restrições entre variáveis
	- ‣ Não especificam o tipo de restrição, mas apenas que ela existe
- ‣ Algoritmos de PSRs usam a estrutura do grafo de restrições para guiar a busca.
	- ‣ Exemplo: Tasmania é um problema independente!

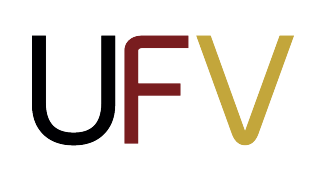

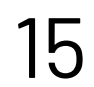

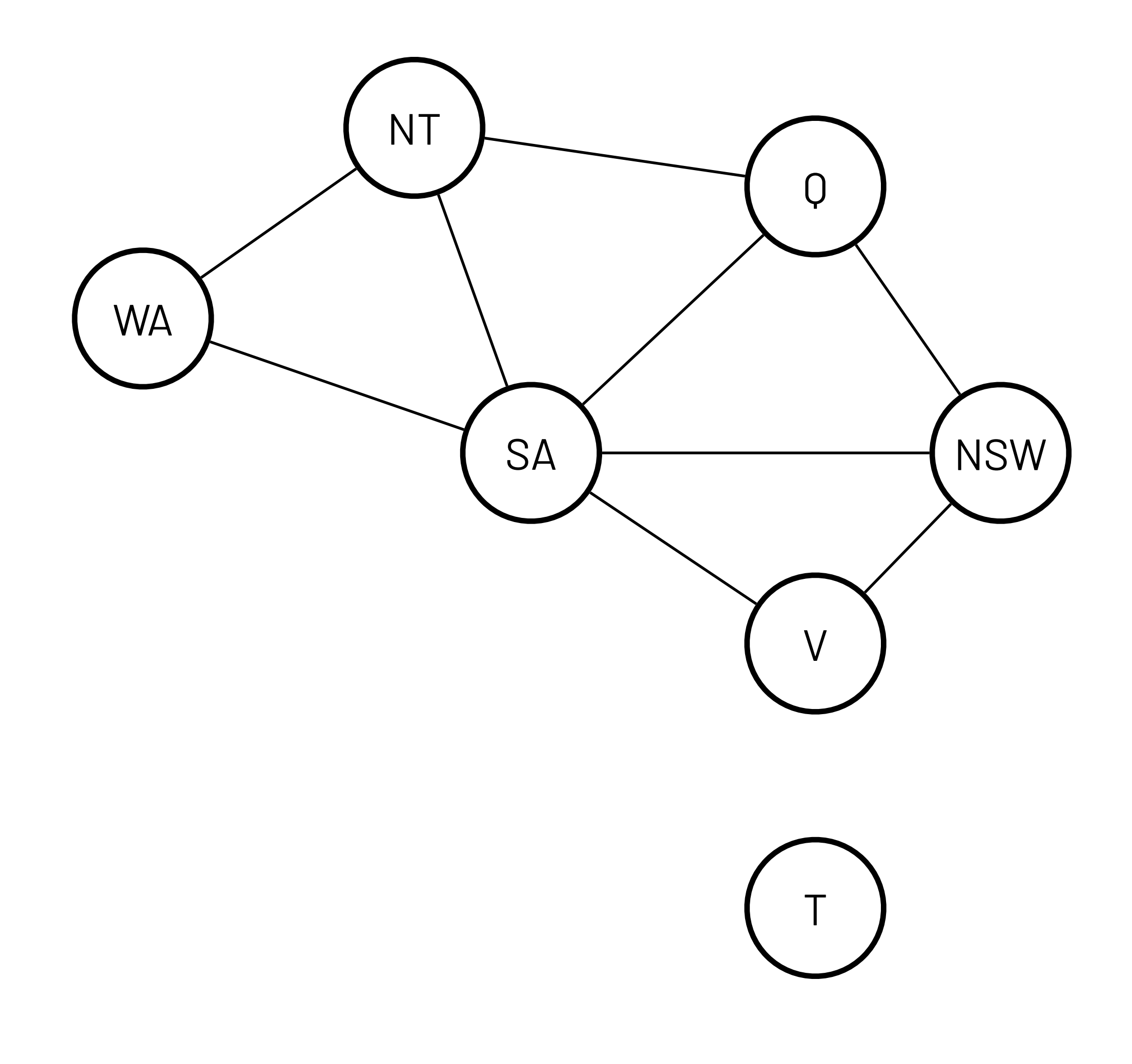

### **Resolvendo PSRs**

- ‣ Formulação de busca para PSRs:
	- ‣ Estados são definidos por **atribuições parciais:** 
		- ‣ **Estado Inicial:** atribuição vazia {}
		- ‣ **Função de Ação:** atribuir um valor para uma variável aberta
		- ‣ **Estado final:** a atribuição atual é **completa** a **consistente**
- ‣ Como seria o desempenho da BFS?

UFV

‣ Todas as soluções estão nas folhas! A BFS exploraria todos os níveis sistematicamente antes de encontrar uma solução

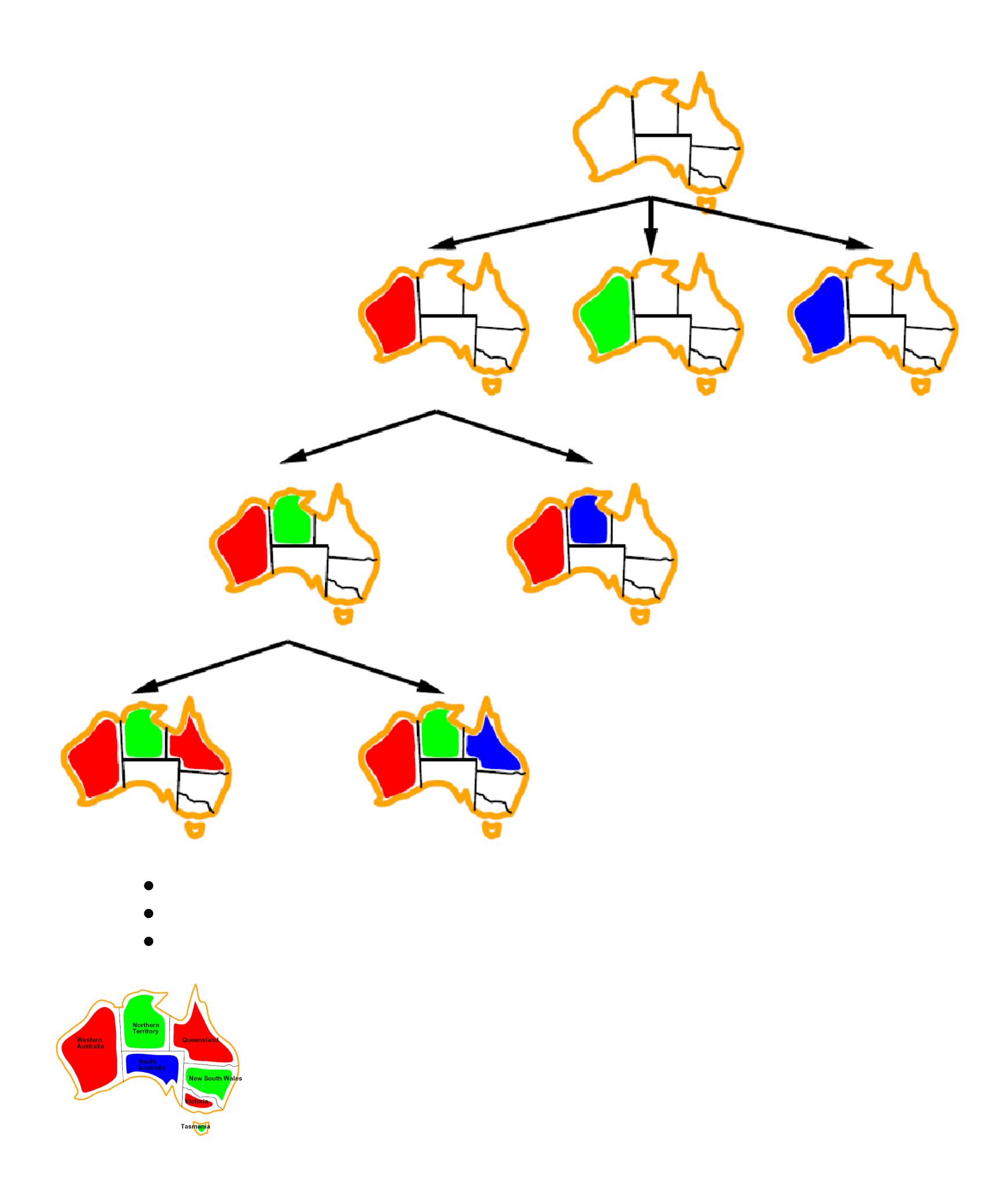

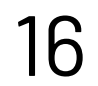

#### **Busca com retrocesso para PSRs: ideia geral**

- ‣ **Busca com retrocesso** (*backtracking search*) é o algoritmo sem informação básico para resolver PSRs
- ‣ Modificar **busca em profundidade (DFS)** adicionando duas ideias:
	- **‣ Ideia 1: Modificar uma única variável por vez** 
		- ‣ Atribuição de variáveis é comutativa
		- ‣ Definir uma ordem para as variáveis
	- **‣ Ideia 2: Verifique restrições a cada expansão** 
		- ‣ Se chegarmos em um estado que não satisfaz as restrições, podemos retroceder!
		- ‣ Verificar restrições pode envolver computação não-constante
- $\blacktriangleright$  Esse algoritmo consegue resolver o N-rainhas com  $N\approx 25$

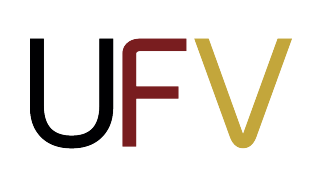

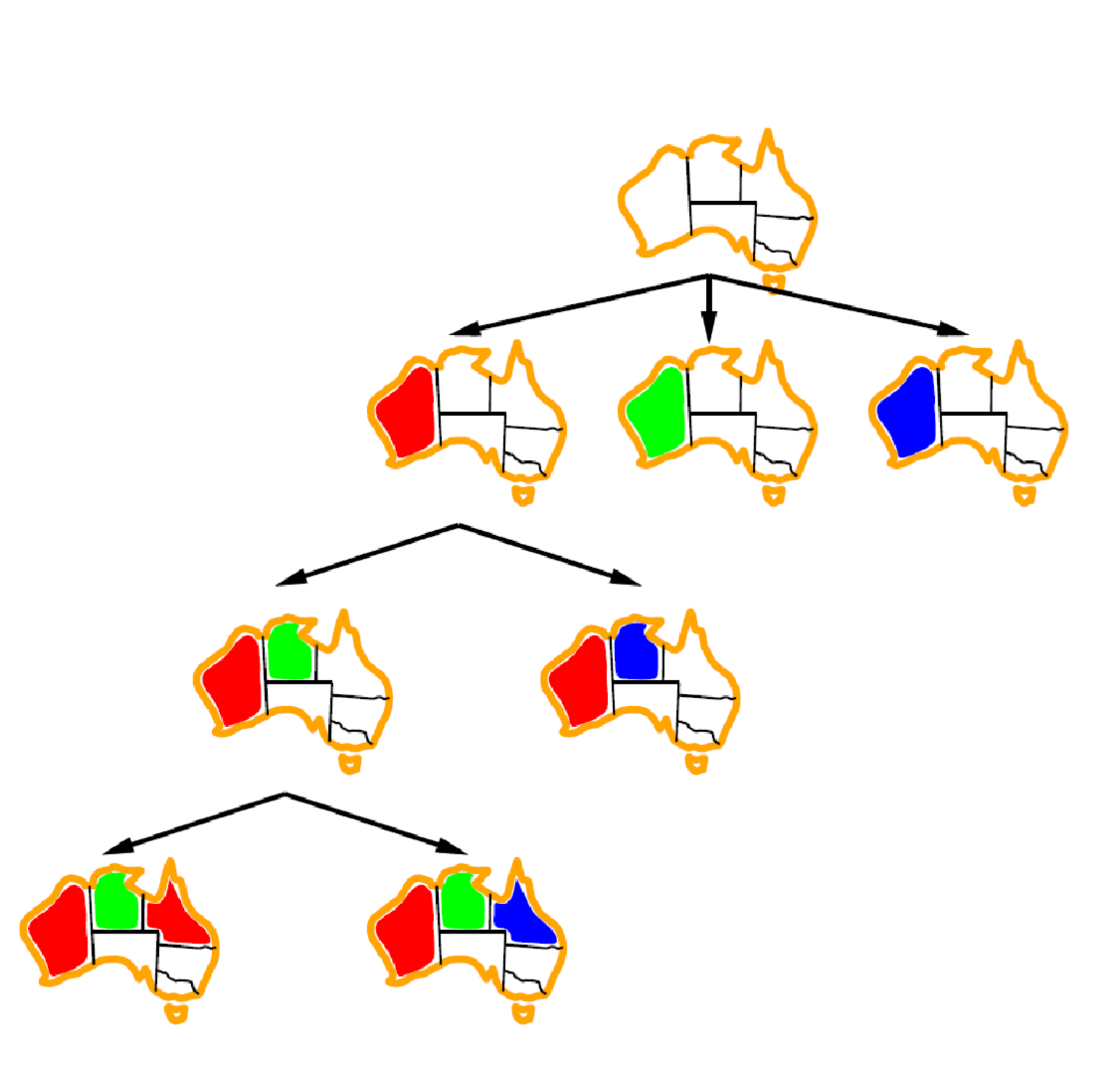

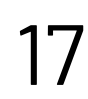

#### **Busca com retrocesso para PSRs**

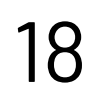

**def busca-retrocesso(**X, D, C):

**1. return** retrocesso-recursivo({}, X, D, C)

**def retrocesso-recursivo**(assign, X, D, C)**: 1. if** is-complete(assign): **2. return** assign **3.** var = select-unsassigned-variable(X, assign) # Ideia 1: ordenar variáveis **4. for** value in **sort(**var, assign, X, D**): 5. if** is-consistent(assign, value, C)**:** # Ideia 2: verificar restrições **6.** assign[var] = value **7.** result = **retrocesso-recursivo**(assign, X, D, C) **8. if** result != None: **9. return** result **10. del** assign[var] **11. return** None

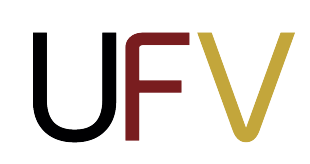

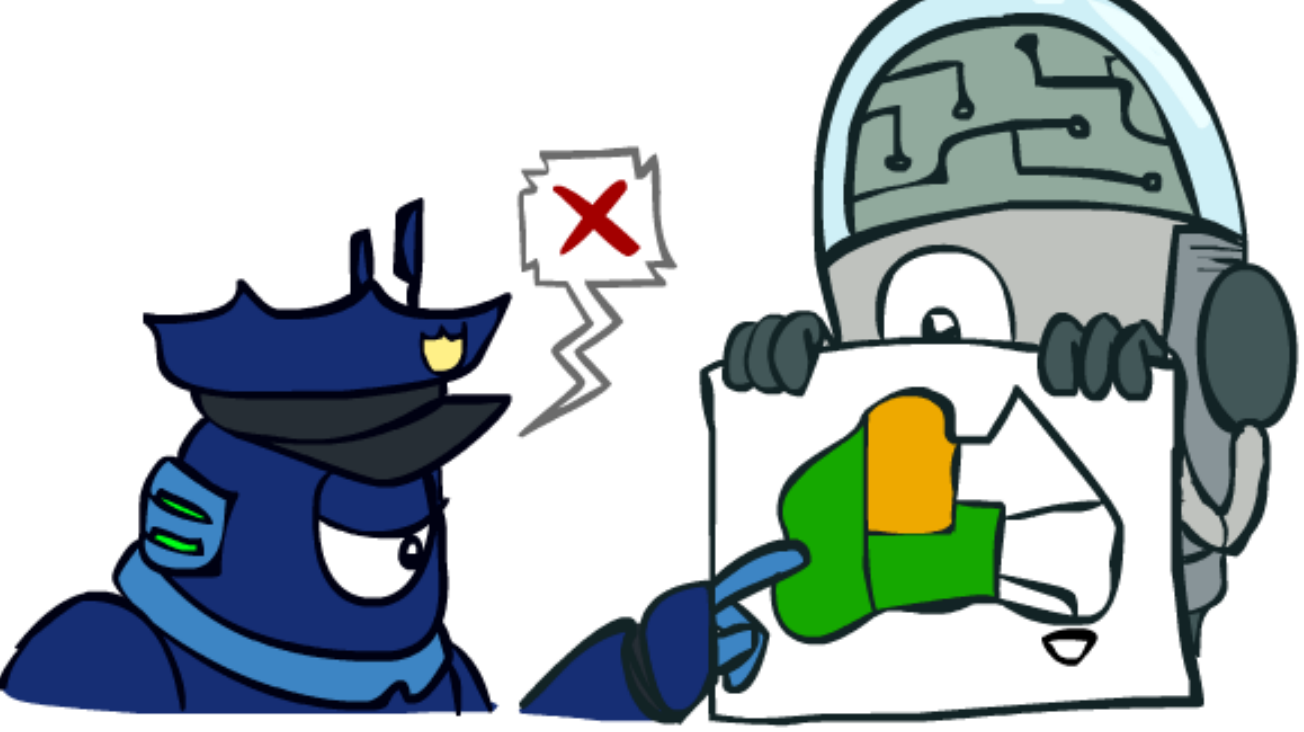

#### **Próxima aula**

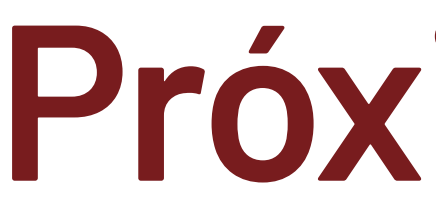

#### **A10: Problemas de satisfação de restrição II**

Ordenação de variáveis e valores, inferência em PSRs e estruturas de problemas

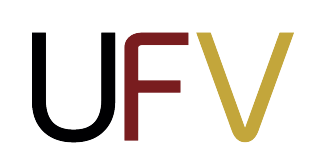

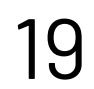